# Package 'poissonreg'

June 15, 2022

Title Model Wrappers for Poisson Regression

Version 1.0.0

Description Bindings for Poisson regression models for use with the 'parsnip' package. Models include simple generalized linear models, Bayesian models, and zero-inflated Poisson models (Zeileis, Kleiber, and Jackman (2008) [<doi:10.18637/jss.v027.i08>](https://doi.org/10.18637/jss.v027.i08)).

License MIT + file LICENSE

URL <https://github.com/tidymodels/poissonreg>,

<https://poissonreg.tidymodels.org/>

BugReports <https://github.com/tidymodels/poissonreg/issues>

**Depends** parsnip ( $> = 0.2.0$ ), R ( $> = 3.4$ )

Imports dplyr, generics, glue, purrr, rlang, stats, tibble, tidyr

**Suggests** covr, pscl, spelling, test that  $(>= 3.0.0)$ 

Config/Needs/website tidyverse/tidytemplate

Config/testthat/edition 3

Encoding UTF-8

Language en-US

LazyData true

RoxygenNote 7.1.2

NeedsCompilation no

Author Max Kuhn [aut] (<<https://orcid.org/0000-0003-2402-136X>>), Hannah Frick [aut, cre] (<<https://orcid.org/0000-0002-6049-5258>>), RStudio [cph, fnd]

Maintainer Hannah Frick <hannah@rstudio.com>

Repository CRAN

Date/Publication 2022-06-15 08:20:02 UTC

# <span id="page-1-0"></span>R topics documented:

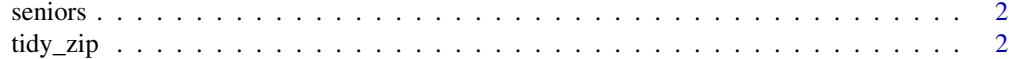

#### **Index** [4](#page-3-0)

seniors *Alcohol, Cigarette, and Marijuana Use for High School Seniors*

#### Description

Alcohol, Cigarette, and Marijuana Use for High School Seniors

#### Details

Data are from Table 7.3 of Agresti (2007). The first three columns make up data from a 3-way contingency table.

#### Value

seniors a tibble

#### Source

Agresti, A (2007). *An Introduction to Categorical Data Analysis*.

#### Examples

data(seniors) str(seniors)

tidy\_zip *Turn zero-inflated model results into a tidy tibble*

#### Description

Turn zero-inflated model results into a tidy tibble

#### Usage

```
## S3 method for class 'zeroinfl'
tidy(x, type = "count", \dots)
## S3 method for class 'hurdle'
tidy(x, type = "count", \dots)
```
#### tidy\_zip 3

## Arguments

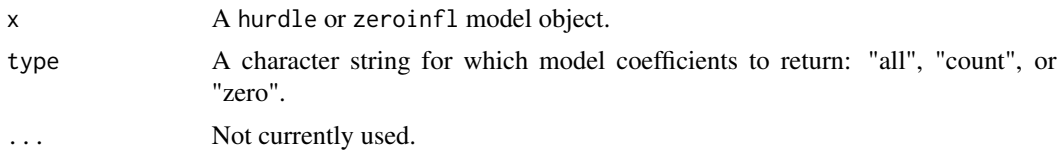

### Value

A tibble

# <span id="page-3-0"></span>Index

∗ datasets seniors, [2](#page-1-0)

seniors, [2](#page-1-0)

tidy.hurdle *(*tidy\_zip*)*, [2](#page-1-0) tidy.zeroinfl *(*tidy\_zip*)*, [2](#page-1-0) tidy\_zip, [2](#page-1-0)